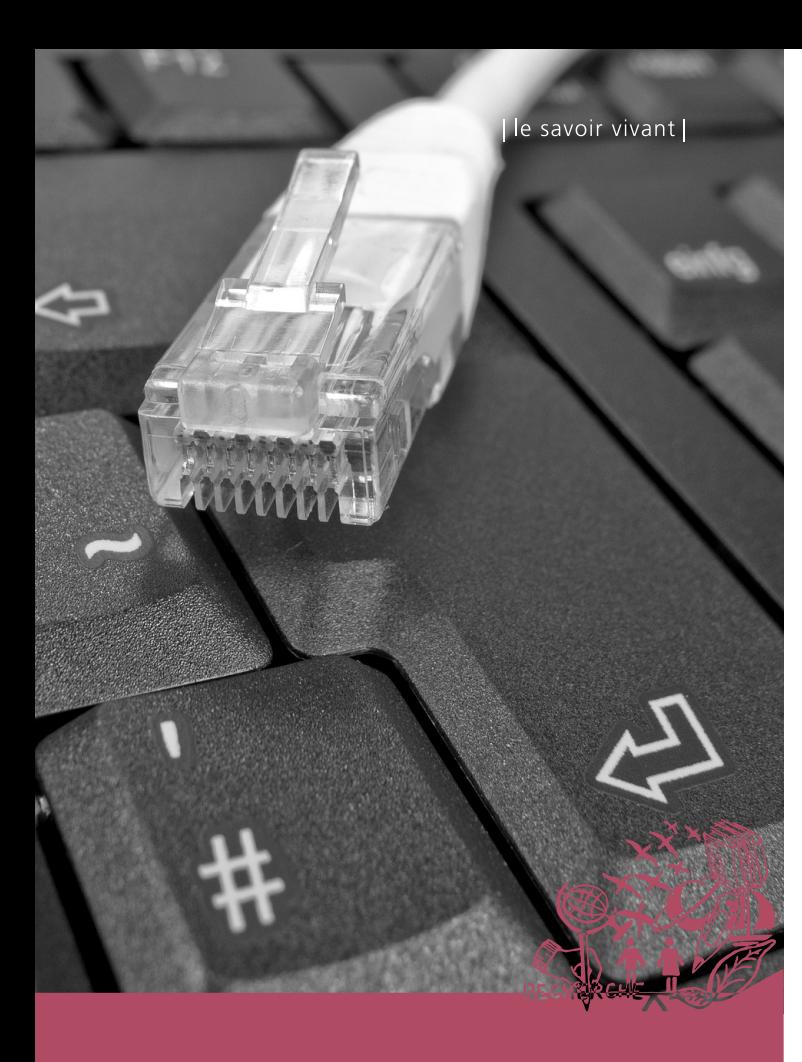

# GUIDE INFORMATIQUE FBM

llni **UNIL** | Université de Lausanne

Faculté de biologie et de médecine

Service informatique FBM | Rue du Bugnon 21 | CH-1011 Lausanne wwwfbm.unil.ch/si | supportfbm@unil.ch | +41 (0)21 692 50 94 Décembre 2023

# service informatique fbm

Le Service informatique FBM a pour mission d'offrir des services informatiques de proximité et de qualité basés sur des ressources existantes à l'UNIL et au CHUV. Il ne remplace en aucun cas les activités du Centre informatique de l'UNIL (Ci) ou celles de la Direction des systèmes d'information du CHUV (DSI), mais complète et adapte leurs services aux besoins spécifiques de la FBM.

Il regroupe les correspondants informatiques départementaux qui assurent les missions de support auprès des utilisateurs ainsi que trois spécialistes pour la gestion des infrastructures, des applications et des projets.

Les informations pratiques et la description complète de nos prestations sont disponibles sur notre site.

Adresse: <http://wwwfbm.unil.ch/si>

# charte informatique

La charte informatique définit les règles et les conditions de support informatique à la FBM. Nous vous prions d'en prendre connaissance et de la valider en ligne.

Nous attirons d'ores et déja votre attention sur les dispositions suivantes:

- Les données résultant du travail des utilisateurs sont protégées par le droit d'auteur mais appartiennent à l'UNIL.
- Les équipements mis à disposition sont dédiés à l'utilisation professionnelle et académique. Seul un usage privé limité est permis.
- Le déplacement et la modification matérielle ou logicielle de l'équipement mis à disposition doivent être approuvés par le Service informatique FBM.
- Le non-respect de la charte peut conduire à des mesures administratives.

Adresse : [wwwfbm.unil.ch/si/charte](http://wwwfbm.unil.ch/si/pfbm)

# support informatique

Pour toute question informatique, vous pouvez contacter le support FBM du **lundi au vendredi de 8h00 à 17h00**:

- Par téléphone : +41 21 692 **50 94** (numéro central)
- Par e-mail: **[supportfbm@unil.ch](mailto:supportfbm%40unil.ch?subject=)**
- Aide: [wwwfbm.unil.ch/si/support](http://wwwfbm.unil.ch/si/nas) [wwwfbm.unil.ch/si/](http://wwwfbm.unil.ch/si/donnees)vnc

# gestion des données

Le Centre informatique de l'UNIL (Ci) met à disposition des utilisateurs plusieurs infrastructures pour le stockage des données et le calcul scientifique. Ces serveurs sont sauvegardés quotidiennement et sont accessibles depuis n'importe où (voir le chapitre Travailler depuis l'extérieur).

#### **Serveur NAS - données administratives**

Uniquement les données administratives des utilisateurs et des groupes peuvent être stockés sur le serveur NAS central (\\nas.unil.ch\FBM\) de l'UNIL. Les répertoires les plus importants sont:

- GROUPS contenant des dossiers pour échanger des informations au sein d'un groupe ou d'une unité administrative.
- PRIVATE qui se trouve à l'intérieur du dossier GROUPS et dont l'accès est restreint aux utilisateurs du groupe.
- PUBLIC qui se trouve à l'intérieur du dossier GROUPS et qui sert de dossier d'échange pour tous les utilisateurs d'un département.

### **Serveur de calcul et recherche - données de recherche**

Les données générées dans le cadre de projet de recherche doivent être stockées sur le serveur NAS DCSR (\\nasdcsr.unil. ch\RECHERCHE\). L'ouverture d'un repertoire de projet sur cette infrastructure est réalisés sur demande uniquement.

A l'instar du serveur NAS DCSR, l'accès aux infrastructures de calcul scientifique nécessite une demande préalable.

Les services liés à la recherche sont gérés par le Ci et leur utilisation est facturée aux groupes de recherche.

#### **Sauvegarde des ordinateurs de travail**

Comet Backup est un service gratuit qui vous permet de sauvegarder les données de votre poste de travail. En cas d'intérêt pour ce logiciel, veuillez contacter le support FBM qui pourra vous conseiller pour le configurer sur votre ordinateur.

- Adresse: \\nas.unil.ch\FBM\ (serveur NAS administratif) \\nasdcsr.unil.ch\FAC\FBM (serveur NAS recherche)
- Aide: [wwwfbm.unil.ch/si/stockage](http://wwwfbm.unil.ch/si/nas) [wwwfbm.unil.ch/si/s](http://wwwfbm.unil.ch/si/donnees)auvegarde wwwfbm.unil.ch/si/faq\_recherche

## e-mail et calendriers unil

Vous pouvez consulter vos e-mails et vos calendriers depuis votre navigateur Internet grâce au Webmail Exchange de l'UNIL. Pour un accès plus convivial, vous pouvez configurer une messagerie électronique telle qu'Outlook, Apple Mail ou encore votre téléphone portable.

Connectez-vous de préférence en configurant un compte Exchange quel que soit l'équipement (téléphone portable, ordinateur, tablette tactile, etc.).

Adresse: outlook.office.com (Webmail)

Aide: [wwwfbm.unil.ch/si/email](http://wwwfbm.unil.ch/si/email)

# **WIFI**

#### **Eduroam**

Lorsque vous êtes à l'UNIL ou en déplacement dans une institution partenaire de SWITCH, vous pouvez accéder à Internet et à tous les services UNIL avec Eduroam. Ce réseau offre une connexion encryptée et peut être configuré automatiquement sur n'importe quel type de matériel avec l'installeur automatisé eduroamCAT.

#### **Public-unil**

Les visiteurs individuels de l'UNIL qui ne peuvent se connecter à Eduroam, peuvent demander un code d'accès par SMS pour utiliser le réseau public-unil.

Aide: [wwwfbm.unil.ch/si/wifi](http://wwwfbm.unil.ch/si/wifi)

Adresse : https://cat.eduroam.org/

# travailler depuis l'extérieur

Vous pouvez travailler depuis l'extérieur comme si vous étiez à l'UNIL grâce au VPN (Virtual Private Network) de l'UNIL (crypto.unil.ch). Cet accès sécurisé vous permet de vous connecter à toutes les ressources FBM et UNIL (dossiers personnels, applications, etc.). Vous pouvez configurer un accès VPN sur tout type d'équipement (ordinateur, téléphone, tablette, etc.) avec l'application Ivanti Secure Access.

Aide: [wwwfbm.unil.ch/si/vpn](http://wwwfbm.unil.ch/si/vpn)

Les logiciels de bureautique courants (Microsoft Office) sont installés par défaut sur tous les ordinateurs FBM. La liste complète des logiciels proposés à l'UNIL (Suite Adobe, EndNote, Overleaf, SnapGene, MATLAB, FileMaker, etc.) est publiée sur notre site. Le Service informatique FBM met également à disposition d'autres programmes spécialisés tels que:

- GraphPad Prism (statistiques)
- BioRender (librairie d'icône en ligne)
- LimeSurvey (sondages, organisation d'événements, etc.)

Pour l'installation de logiciels à des fins professionnelles, veuillez nous contacter.

Aide: [wwwfbm.unil.ch/si/logiciels](http://wwwfbm.unil.ch/si/logiciels)

# imprimantes

Chaque département gère ses imprimantes et ses consommables. La liste des imprimantes par département est publiée sur le site du Service informatique FBM. Sur Windows, installez vos imprimantes (y compris PrintUNIL) en un clic avec FBM Utility. Pour les utilisateurs Mac, veuillez contacter contacter le support FBM.

Aide : [wwwfbm.unil.ch/si/imprimer](http://wwwfbm.unil.ch/si/imprimer)

[wwwfbm.unil.ch/si/imprimerwindows](http://wwwfbm.unil.ch/si/imprimerwindows) (installation)

# ressources partagées

Le Service informatique FBM a développé des applications spécifiques pour la Faculté.

#### **Calendrier de réservation**

Le système de réservation FBM permet de réserver les salles et les ressources partagées (équipements scientifiques, équipements des animaleries, etc.).

#### **Catalogue de prêt**

Le matériel informatique de prêt peut être consulté par département dans le catalogue de prêt.

#### **Inventaire des équipements scientifiques**

Au niveau des départements, les équipements scientifiques sont listés dans l'application d'inventaire des instruments. (service en cours d'implémentation).

Adresse: wwwfbm.unil.ch/calendar [wwwfbm.unil.ch/p](http://wwwfbm.unil.ch/calendar)rets [wwwfbm.unil.ch/s](http://wwwfbm.unil.ch/prets)etups

# logiciels achats informatiques

#### **Achat à titre professionnel**

Tout achat informatique (matériel ou logiciel) connecté au réseau doit obligatoirement être validé par le Service informatique FBM. Veuillez donc nous contacter avant l'achat de matériel, y compris pour les appareils scientifiques reliés à un ordinateur et les serveurs.

#### **Achats à titre privé**

Des rabais sont proposés pour l'achat à titre privé, de matériel et de logiciels. L'offre Neptun (16-18% de réduction) est proposée deux fois par an en début de semestre et alors que l'offre Poseidon (12-13% de réduction) est disponible toute l'année, sauf pendant la fenêtre d'achat Neptun. Veuillez noter que les achats à titre privé ne sont pas supportés par le support FBM.

Aide: [wwwfbm.unil.ch/si/achats](http://wwwfbm.unil.ch/si/achats)

# utilisation d'un ordinateur privé

Dans le cas exceptionnel où vous n'avez pas accès à un poste de travail fourni par l'UNIL, il est possible de demander l'utilisation de votre ordinateur privé. Chaque demande doit être approuvée par la Direction du département avant d'être étudiée par le Service informatique FBM. Veuillez donc nous contacter avant d'entreprendre cette démarche.

Aide: [wwwfbm.unil.ch/si/inventaire](http://wwwfbm.unil.ch/si/inventaire)

# visioconférences

A l'UNIL, deux logiciels de visioconférence sont à votre disposition:

#### **Microsoft Teams**

Pour travailler en équipe et communiquer, Microsoft Teams vous offre différentes possibilités: appel audio ou vidéo, en équipe ou en duo, messagerie instantanée, partage d'écran et de documents. Veuillez vous renseigner auprès de votre supérieur hiérarchique pour intégrer l'Equipe Teams de votre unité.

#### **Zoom**

Pour organiser des réunions virtuelles ponctuelles, notamment avec des personnes externes à l'UNIL, Zoom est l'outil à privilégier. Il vous permet également de programmer vos séances virtuelles et intègre les fonctions de partage d'écran et de chat durant les réunions.

Aide : www.thm.unil.ch/si/visioconference